**CMP 326 Fall 2014 Practice Quiz 5** Name: \_\_\_\_\_\_\_\_\_\_\_\_\_\_\_\_\_\_\_\_\_\_\_\_\_\_\_\_\_\_\_

1) Suppose you had a Java class SpaceShip that represents a space ship. Should the following variables and methods be static or non-static:

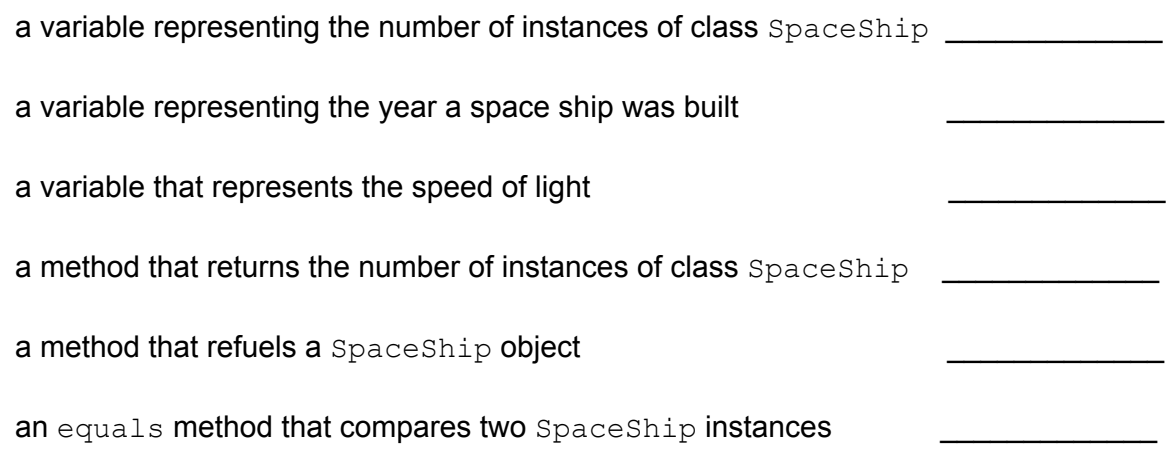

2) In Problem Set 5b, you wrote the class Characteristic, which represents a characteristic on an online dating profile. Part of this class is below:

```
public class Characteristic {
     private String description;
     private int rating;
     public Characteristic(String d) {
          description = d;
          rating = 0;}
     …
}
```
Consider the class DatingProfile, which represent a profile on an online dating website. This class has two instance variables:

- $\bullet$  username, which is a  $String$  representing the username of that profile
- **•** firstChar, which is an instance of Characteristic representing the first characteristic that shows up on the dating profile.

(continued on the back)

```
public class DatingProfile {
     private String username;
     private Characteristic firstChar;
     // your code goes here
}
```
a) Write a constructor for the class DatingProfile that takes in two Strings, where the first  $string$  is the username and the second  $string$  is the description for the Characteristic firstChar. The rating of firstChar should be 0.

b) Write a piece of code that creates an instance of DatingProfileusing your constructor from part (a). This instance should have the username "lookin4love" and the first characteristic should have the description "Likes sunsets".

c) Write a tostring method for  $\text{DatingProfit}$  that returns the  $\text{String "This is the}$ dating profile of <username>", where <username> is replaced by the actual username of that instance. For example, if the username is "lookin4love" the toString method would return the *String* "This is the dating profile of lookin4love".